## SAP ABAP table BBPV VEN BE {Generated Table for View}

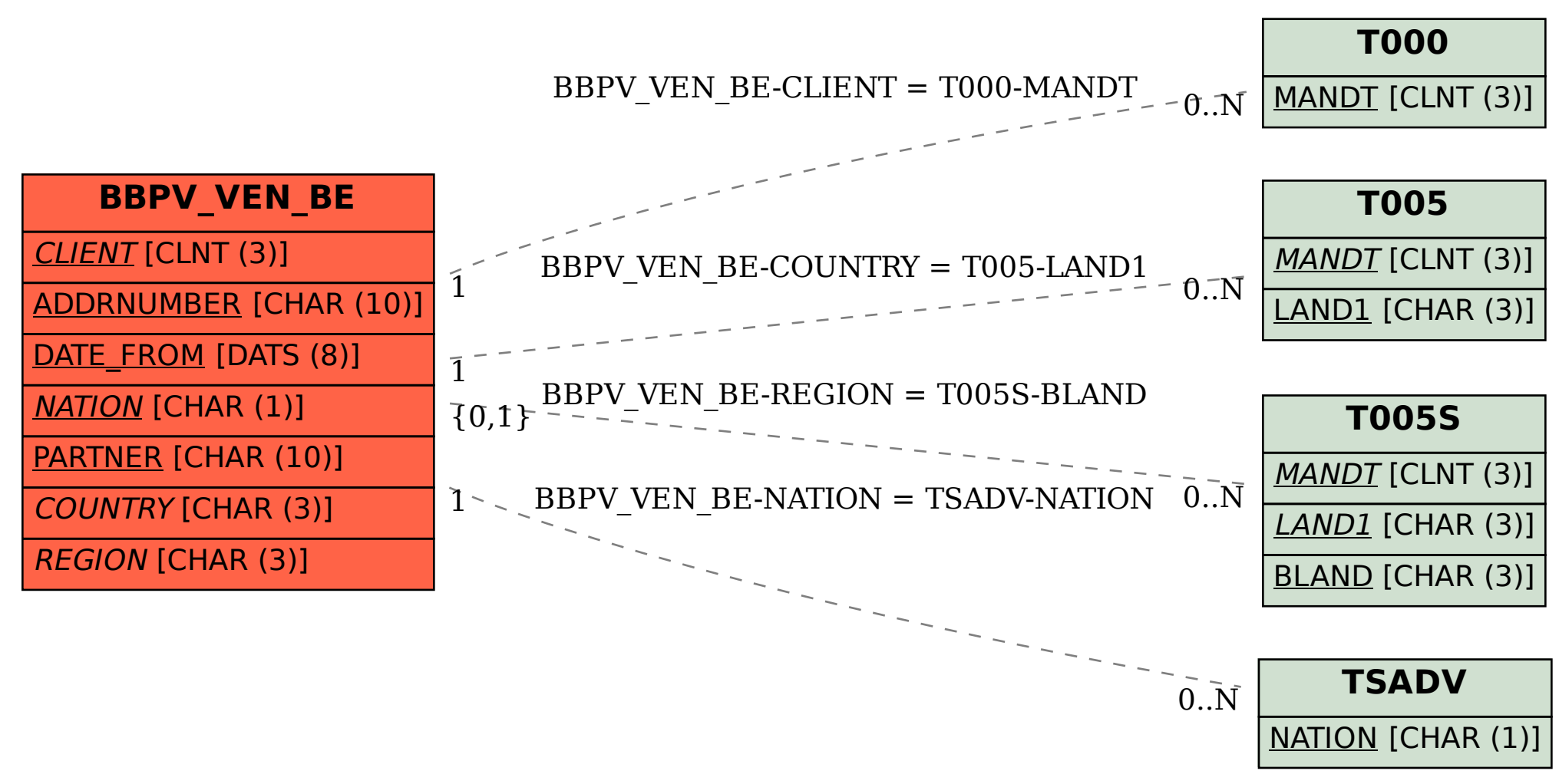